## **Adobe Photoshop CC 2014 (LifeTime) Activation Code WIN + MAC [32|64bit] 2022**

Installing Adobe Photoshop is easy and requires no technical knowledge. First, you must download the software from Adobe's website. Once the download is complete, you need to open the file and run it. After the installation is complete and you have started the software, you must select "Crack" from the "Main Menu" button. You will then see a window with a serial number that must be entered to crack the software. Enter the serial number and click OK. The software will now be cracked and you can use it.

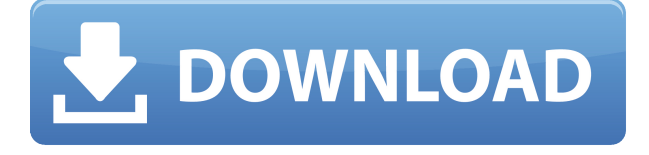

This is definitely a big update and may have an unannounced \"free\" option. I do not think I have ever paid for Photoshop. The program is probably the largest single cash cow of Adobe. 0. The \"Pro\" version costs about \$750 new; I've been using Lightroom since version 2, now version 4.0. I am also of the opinion that Photoshop is very much a single large program when I think about it in a group of other Adobe products. The new version's Preference browser arrangement is a lot like going back to the dark ages (before the OS). With that said, I'm not taking this version lightly. Adobe Photoshop can be purchased on the Mac App Store for **\$699**. For Windows users, you can snag a boxed version for \$699 or the trial version for **\$149**. When you upgrade to the box version you get all the software configurations from the Windows edition and Mac edition. This is one of the first times I feel Apple is totally out of touch with other industries. Adobe can be aggressive and even downright nasty over UI elements—like, not respecting the substrate color you've set on a photo. Adobe is essentially saying, \"Hey, since you rely on Photoshop to choose a setting for you, and because I sell hardware that can access that setting, I get to choose what you can do on your hardware.\" On the surface, that's perhaps a valid argument. That's also why the OS is updated more frequently than NSFW content. This isn't the first time that Adobe has done this. Back in late 2008, it gave away a version of Lightroom 4's editing flow in a portal . A few years back they gave you Photoshop CS3 for free if you were in a market survey (I believe it was Macworld, so maybe it was that, but they gave it away to everyone). The latest is not free, but give them a try if you want to see what Photoshop 20 years from now might look like.

## **Download free Adobe Photoshop CC 2014Activation Key PC/Windows [32|64bit] 2023**

Now, since you can use Photoshop to achieve what you're used to in Lightroom (as mentioned above) and you can use Lightroom to achieve what you're used to in Photoshop, I'd suggest learning the program you're comfortable with first (in my case it's Photoshop). Then, once you feel comfortable, you can transition to using Lightroom. Here are a few tips to help you take the first step: If you're serious about photography, learning Photoshop is extremely important. The better you get, the more powerful tools you can apply to your pictures. When you enter the version 8+ world, every click has a different meaning and every effect is an additive one - so, use your brain a bit and understand where every tool works and what it does, this is what separates good photographers from good designers. The tools are very important - but more attention must be paid to the presets you use. You can rely on the most famous filters without many problems, but the last thing you should do is to rely on the presets you find in the menus or in the palettes. Even a functional preset can be useless. Some filters degrade the quality of the photograph, speeding up the noise, blurring details or creating unwanted side effects. Depending on the photo, it might be better to use a completely different filter - so, set up your own ones and tweak them until you have the right result. When it comes to photography, I'm mostly drawn to listening, not talking. It's surprising how much people talk about something they have no idea about. You don't need to disclose your photography journey because you are a pro or a newbie, you are here because you want to learn and to grow. e3d0a04c9c

## **Download Adobe Photoshop CC 2014With Licence Key Licence Key x32/64 {{ updAte }} 2022**

One more tool that you can easily use in Photoshop is Adobe Edge Sense. This comes along with the release of Photoshop CC 2019 and allows you to edit what appears in the toolbox and palette. With this tool, you can load reference materials such as textures, patterns, and shape tools like the Pen tool. Edge Sense also allows you to access filters that are available for feathers, lenses, and elements. There are a wide range of tools introduced by Adobe Photoshop, such as Filters > Adjustment Layers, Layer Locks, Group Layers, Smart Objects, and the Smart Sharpen. In addition, there are tools such as Liquify, Contours, Liquify Transform, Shapes, 3D, Layers, and Photoshop Mask. But, no matter whether it is a tool from the Filter menu or one from the Effects menu, the truth is, there are sometimes we need to spend more time to figure out what is the best tool. So, here is a list that includes my favorites that help me to deal with the elements, photos, and photos. You can totally use it to make your photos look amazing. One more tool that has widely used is the Adjustment Layer. It set the foundation for all the most professional image adjustments. If you're a beginner, I recommend you to use it to start. The Adjustment Layers terms all the Adjustment or Selections you've made as Adjustment Layers. Many of these Adjustment or Adjustment Layers set up specific adjustments or selections; e.g., Inverting the image, converting the image to black & white, removing red eye, cropping, changing the image size, adding a mask, changing the color balance...etc. With Adjustment Layers, you can also combine Adjustment Layers to perform more adjustments or combinations.

photoshop cc premium apk download adobe photoshop cc premium apk download download photoshop premium apk photoshop touch premium apk download download adobe photoshop premium apk download photoshop patterns gold download photoshop patterns pack free download photoshop patterns .pat free download photoshop patterns adobe photoshop patterns and textures free download

XEFT is a Xcode plugin that replaces the need to use Apple's Eject key, with a set of ejects and ejecting actions. It supports multiple workflow scenarios including Xcode, iTerm, and any Cydia tweak that uses nibs. XEFT includes 11 specific ejects and 11 specific ejecting actions that customize the functionality to match your workflow requirements. Google Fonts is an easy-to-use web tool that allows you to browse, preview, and input fonts from Google Fonts. Simply choose your text color, and Google Fonts will generate a list of fonts that match those criteria. You can then preview the fonts to find one that works well with the text color you're using. Whether we talk about specialist tools, image processing, or advanced alterations, Adobe Photoshop is the perfect option. In fact, Adobe Photoshop can open any JPEG, GIF, or TIFF file and it doesn't even matter whether it's a scanned image, taken with a digital camera, or a picture from the Web, you can edit it with Adobe Photoshop. Photoshop's strength is its ability to build images into a series of layers. It is one of the finest tools in the world of digital image editing. With the help of Adobe Photoshop, it is possible for you to include more than one background in a picture, even the background of a scanned picture. It is also possible to change the image background and add masks to it. It is possible to delete image backgrounds. This tool allows merging, cropping, and cutting image parts. It is possible to apply several adjustments to the picture as it can change the color, brightness, contrast, saturation, and

exposure.

Adobe Photoshop is natively integrated with other Adobe apps, such as Illustrator, InDesign, and Cloud software. Adobe XD, Adobe's vector web design tool, for example, can be used to assist in the design of a website or print piece. Adobe XD is also generally easier to navigate since it uses a tabbed interface that allows multiple designs to be open at once. If you are not familiar with it, for example, you can jump straight to design preview mode by using the View/Preview Controls menu. It's similar but more comprehensive than the previous Adobe Illustrator tabbed interface, which was de-prioritized when the pen tool was added to Photoshop. To help you work with images, new features in Adobe Photoshop accelerate workflow. With the new Bracket Panel, you can select which areas and edges of a photo will be preserved when you create a selection -- helping you restore areas that may have been lost, and enable one-click restoration of metadata, levels, saturation, and more. You can then fine-tune individual elements using the adjustment panel, which has been reorganized to make it easier to use. As with its Elements stablemate, Premiere Elements, Photoshop Elements for macOS matches its Windows 10 counterpart feature-for-feature. The software requires macOS 10.14 or later, but it doesn't yet support Apple Silicon M1-based Macs. That's on Adobe's roadmap for the software, however. An Adobe M1 webpage(Opens in a new window) details the company's progress in moving software to the new hardware platform. Unlike Premiere Elements, Photoshop Elements is available on the Mac App Store, which simplifies installation, updating, and moving the app to another computer.

<https://zeno.fm/radio/magix-music-maker-2018-premium-28-1-4-54-crack-rar> <https://zeno.fm/radio/3dmgamegrandtheftautovupdate2andcrack3dm-epub> <https://zeno.fm/radio/recover-my-files-3-98-free-download-full-version> <https://zeno.fm/radio/mkad-for-windows-crack-29> <https://zeno.fm/radio/siva-puranam-in-malayalam-pdf-download> <https://zeno.fm/radio/free-serial-key-for-id-photo-maker-3-2> <https://zeno.fm/radio/sounds-library-sibelius-7-crack> <https://zeno.fm/radio/adobe-audition-cc-2018-v11-0-0-incl-patches-xforce-painter-crack> <https://zeno.fm/radio/god-of-war-2-pc-trainer> <https://zeno.fm/radio/sony-vaio-e-series-sve141a11w-drivers-for-windows-7-64-bit-1> <https://zeno.fm/radio/discografia-completa-emilio-santiago-torrent> <https://zeno.fm/radio/sds-2-download-crack-20>

8. Photo Filter Layers: The tool is quite similar to the lens-like tool in Photoshop. But it can apply to an image as layers. It helps the users to applying different filters to a single layer. And to make a better sense for the layer it is combined with a selection tool. 7. Layer Mask: The tool is a must-have according to photo editing. It is an amazing tool to emphasize some parts of a layer. The layer mask allows to hide or show only specific areas of a layer. 6. Layer Mask: With the help of layer masks, you can make a split-layer container. The container enables you to mask and edit multiple layers. This can be performed on both the full layers and the individual layers. 5. Gradient Maps: Gradient maps are not only limited to adding gradients to shapes. It also includes a complete eye-catching look to an artwork. Gradient maps can be used to blend any two colors in a skewed and warped way. 4. Clipping Path Tools: The Sliced Path tool is one of the most essential tools for clipping path creation. It is basically used to add to the images a shape from which the rest image will be clipped. A path or polygonal line is needed to be created first. 3. Free Transform: If the PSD design is crazy, it can be done with the following three tools: Free Transform, shear, and skew. It enables to rotate,

flip, scale, stretch, or rotate the part of the image. These tools open a lot of possibilities in addition to the normal transformation. But the tool has just three slots for inspiration.

[https://plantpurehealthandweightloss.com/adobe-photoshop-2022-version-23-0-1-download-license-k](https://plantpurehealthandweightloss.com/adobe-photoshop-2022-version-23-0-1-download-license-key-full-for-mac-and-windows-x32-64-new-2023/) [ey-full-for-mac-and-windows-x32-64-new-2023/](https://plantpurehealthandweightloss.com/adobe-photoshop-2022-version-23-0-1-download-license-key-full-for-mac-and-windows-x32-64-new-2023/) <http://jwbotanicals.com/download-free-photoshop-for-android-free/> <https://sportboekingen.nl/photoshop-2021-version-22-4-2-download-full-version-windows-hot-2023/> <https://www.coussinsdeco.com/download-adobe-photoshop-cc-2015-amtlib-dll-crack-file-top/> [https://hhinst.com/advert/adobe-photoshop-2021-version-22-4-patch-with-serial-key-with-product-key](https://hhinst.com/advert/adobe-photoshop-2021-version-22-4-patch-with-serial-key-with-product-key-win-mac-latest-2023/) [-win-mac-latest-2023/](https://hhinst.com/advert/adobe-photoshop-2021-version-22-4-patch-with-serial-key-with-product-key-win-mac-latest-2023/) [https://bonnethotelsurabaya.com/promosi/photoshop-2021-version-22-0-1-download-free-free-license](https://bonnethotelsurabaya.com/promosi/photoshop-2021-version-22-0-1-download-free-free-license-key-with-key-x64-2023)[key-with-key-x64-2023](https://bonnethotelsurabaya.com/promosi/photoshop-2021-version-22-0-1-download-free-free-license-key-with-key-x64-2023) <https://vaveyan.com/wp-content/uploads/2023/01/eleolyv.pdf> https://otelgazetesi.com/advert/download-photoshop-setup-for-pc-\_top\_\_/ <https://redimoldova.com/en/adobe-photoshop-2022-crack-activation-key-final-version-2022/> <https://xtc-hair.com/photoshop-10-free-download-install/> <https://reflexgarments.com/wp-content/uploads/2023/01/balolam.pdf> <http://doctordefender.com/wp-content/uploads/2023/01/kalant.pdf> <https://transports-azpeitia.fr/adobe-photoshop-7-0-all-filters-and-plugins-download-link/> [https://nelsonescobar.site/photoshop-2021-version-22-1-0-cracked-activation-code-win-mac-3264bit-2](https://nelsonescobar.site/photoshop-2021-version-22-1-0-cracked-activation-code-win-mac-3264bit-2023/) [023/](https://nelsonescobar.site/photoshop-2021-version-22-1-0-cracked-activation-code-win-mac-3264bit-2023/) <https://seoburgos.com/adobe-photoshop-express-download-serial-number-full-torrent-x32-64-2022/> [http://doctordefender.com/adobe-photoshop-cc-2018-version-19-download-lifetime-activation-code-la](http://doctordefender.com/adobe-photoshop-cc-2018-version-19-download-lifetime-activation-code-latest-version-2023/) [test-version-2023/](http://doctordefender.com/adobe-photoshop-cc-2018-version-19-download-lifetime-activation-code-latest-version-2023/) [https://www.mein-hechtsheim.de/advert/photoshop-cc-2019-version-20-download-free-with-registrati](https://www.mein-hechtsheim.de/advert/photoshop-cc-2019-version-20-download-free-with-registration-code-x32-64-new-2023/) [on-code-x32-64-new-2023/](https://www.mein-hechtsheim.de/advert/photoshop-cc-2019-version-20-download-free-with-registration-code-x32-64-new-2023/) [http://areaspettacoli.com/wp-content/uploads/Adobe-Photoshop-2022-Version-2302-Hack-License-Co](http://areaspettacoli.com/wp-content/uploads/Adobe-Photoshop-2022-Version-2302-Hack-License-Code-Keygen-WIN-MAC-lAtest-versIon-202.pdf) [de-Keygen-WIN-MAC-lAtest-versIon-202.pdf](http://areaspettacoli.com/wp-content/uploads/Adobe-Photoshop-2022-Version-2302-Hack-License-Code-Keygen-WIN-MAC-lAtest-versIon-202.pdf) <https://maltymart.com/advert/quicktime-7-1-download-photoshop-best/> <http://plantsacademy.com/wp-content/uploads/2023/01/rowsta.pdf> [https://www.parsilandtv.com/wp-content/uploads/2023/01/Adobe-Photoshop-Free-Download-Setup-F](https://www.parsilandtv.com/wp-content/uploads/2023/01/Adobe-Photoshop-Free-Download-Setup-For-Windows-10-BEST.pdf) [or-Windows-10-BEST.pdf](https://www.parsilandtv.com/wp-content/uploads/2023/01/Adobe-Photoshop-Free-Download-Setup-For-Windows-10-BEST.pdf) <https://www.riobrasilword.com/2023/01/02/photoshop-download-old-exclusive/> [https://josefitzone.com/wp-content/uploads/2023/01/Photoshop\\_CS5.pdf](https://josefitzone.com/wp-content/uploads/2023/01/Photoshop_CS5.pdf) <https://www.virtusmurano.com/comunicati/download-photoshop-windows-11-free/> <http://mysleepanddreams.com/?p=39965> [https://www.bountyla.com/wp-content/uploads/2023/01/Download\\_Adobe\\_Photoshop\\_2021\\_Version\\_](https://www.bountyla.com/wp-content/uploads/2023/01/Download_Adobe_Photoshop_2021_Version_224_With_Serial_Key_Serial_Number_Windows_1011_64_Bi.pdf) 224 With Serial Key Serial Number Windows 1011 64 Bi.pdf <https://www.pedomanindonesia.com/advert/download-photoshop-for-macbook-m1-link/> <https://mentorus.pl/photoshop-2022-version-23-0-2-cracked-for-pc-2022/> [https://floridachiropracticreport.com/advert/photoshop-2021-version-22-3-1-download-torrent-activat](https://floridachiropracticreport.com/advert/photoshop-2021-version-22-3-1-download-torrent-activation-code-updated-2022/) [ion-code-updated-2022/](https://floridachiropracticreport.com/advert/photoshop-2021-version-22-3-1-download-torrent-activation-code-updated-2022/) [https://aqaratalpha.com/kodak-filter-for-photoshop-cs3-free-download-\\_verified\\_/](https://aqaratalpha.com/kodak-filter-for-photoshop-cs3-free-download-_verified_/) <https://www.imoc.cc/wp-content/uploads/2023/01/Photoshop-Youtube-Download-NEW.pdf> <http://turismoaccesiblepr.org/?p=57191> <https://jgbrospaint.com/2023/01/02/download-aplikasi-photoshop-untuk-hp-work/> [https://supercomafrica.com/wp-content/uploads/2023/01/Photoshop-2021-Licence-Key-upDated-2023](https://supercomafrica.com/wp-content/uploads/2023/01/Photoshop-2021-Licence-Key-upDated-2023.pdf) [.pdf](https://supercomafrica.com/wp-content/uploads/2023/01/Photoshop-2021-Licence-Key-upDated-2023.pdf)

<http://saturdaysstyle.com/?p=24814>

<https://lagaceta.montehermoso.com.ar/advert/photoshop-0-7-online-free-download-new/> <https://stanjanparanormal.com/download-adobe-photoshop-touch-pro-v1-6-1-apk-for-android-install/> [https://magic-lamps.com/wp-content/uploads/2023/01/Adobe\\_Photoshop\\_2022\\_version\\_23.pdf](https://magic-lamps.com/wp-content/uploads/2023/01/Adobe_Photoshop_2022_version_23.pdf) <http://www.giffa.ru/who/adobe-photoshop-free-download-full-version-with-key-for-windows-10-free/> [https://travestismadrid.top/download-photoshop-2020-version-21-with-activation-code-licence-key-x6](https://travestismadrid.top/download-photoshop-2020-version-21-with-activation-code-licence-key-x64-updated-2023/) [4-updated-2023/](https://travestismadrid.top/download-photoshop-2020-version-21-with-activation-code-licence-key-x64-updated-2023/)

A new feature called Web Co-Authoring enables designers to author and publish their work to the web, and can also play back example web sites while they create. Similarly, the update to Apple's Pages included built-in support for exporting to PDF with Protected Mode that makes it more difficult for hackers to get at your documents. The biggest updates in 20.2 are around editing and output, which includes a few new image output profiles. In addition, the update will add support for Apple's new macOS Mojave operating system and will now support importing and exporting files to macOS Catalina. Finally, 20.2 also includes some changes to selection tools and an update to Design Decks for the iPhone, iPad, and Apple Watch. An update to Photoshop for 2019 was released in September, with the changes being more development and performance oriented. Given that this is one of the biggest online photo editing programs out there, it is amazing to see that they give us 6 months' notice before the public can experience new updates. Photoshop is one of the most popular image editing software among industry professionals and magazine editors. So, it is not altogether surprising that they are up to something bigger to deliver something better. And that is not all. New features like the cloud technology embedded in the software allows users to access it from anywhere, even they don't have access to the computer. Users can turn on eyes which now features in the Design Modes (plug-in you must download first). With them, users can reveal hidden details of an image. Users can also swim through the layers, allowing for easier management of layers. Now, archiving is made easy and fast (saving on hard drive). Another productive update is the new user interface. Users can now easily use the Go to Layer feature which has been improved. It is also easier for users to demarcate and significantly reduces the amount of overuse of layers. Saving in Adobe PPro is now made easy and secure with the help of an encrypted connection. Adobe updates for the software is coming on a regular basis. All these features are specially designed to accommodate amateur and professional users of this software. Usability aspects and performance enhancements are major components of this release. It is also safe to say that the updates will be delayed rather than coming out in hurry.